## Project 16 – Dual Servo Control

Voce irá necessitar de dois servos.

Veja como fica o hardware do sistema:

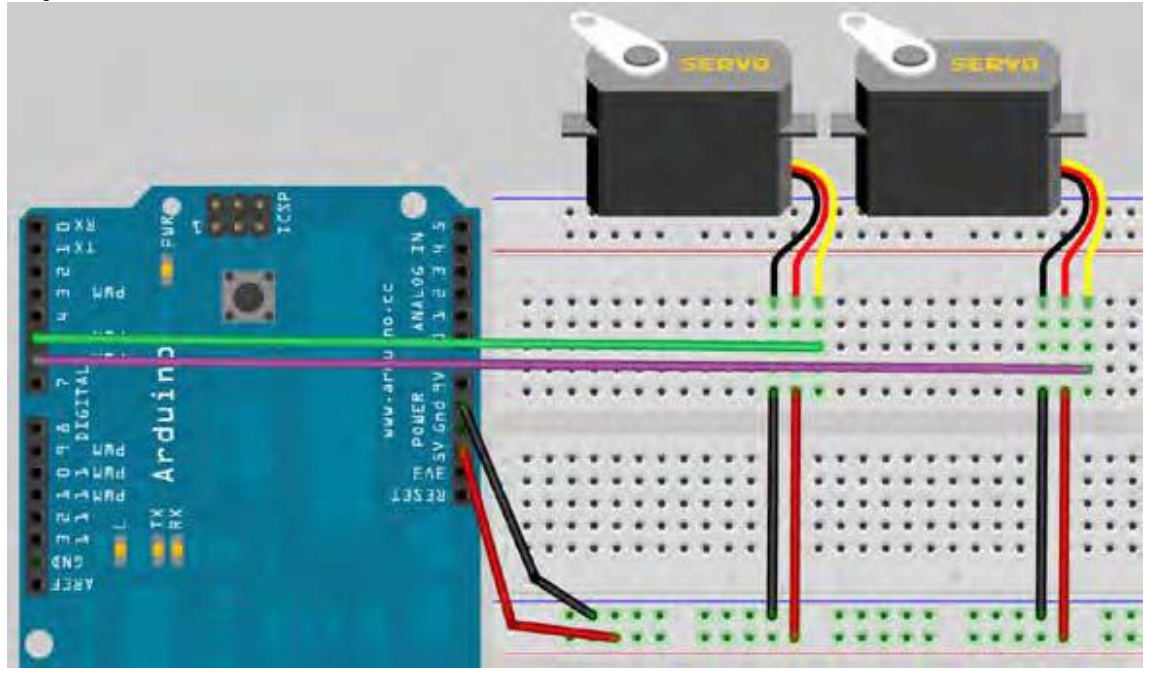

O programa é uma cópia da pratica 9, adaptado para os dois servos, esquerdo,Left e direito Right!

Para rodar o programa, abra o " Serial Monitor window". O Arduino fará reset e os servos irão para sua posição central. Então você usa o Serial Monitor para enviar comandos ao Arduino.

O servo Esquerdo comandado por L seguido de um numero entre 0 e 180 (ângulo). O direito por R e um ângulo. Os comandos são separados por espaço ou virgula.

Voce pode escrever:

**L180 L45 R135 L180,R90 R77 R25 L175**

**Voce pode com esse programa, controlar um braço de robot.** 

Segue o programa:

```
// Project 16
#include <Servo.h>
char buffer[10];
Servo servo1; // Create a servo object
Servo servo2; // Create a second servo object
void setup()
{
servo1.attach(5); // Attaches the servo on pin 5 to the servo1 object
servo2.attach(6); // Attaches the servo on pin 6 to the servo2 object
Serial.begin(9600);
Serial.flush();
servo1.write(90); // Put servo1 at home position
servo2.write(90); // Put servo2 at home postion
Serial.println("STARTING...");
}
void loop()
{
if (Serial.available() > 0) { // Check if data has been entered
int index=0;
delay(100); // Let the buffer fill up
int numChar = Serial.available(); // Find the string length
if (numChar>10) {numChar=10;}
while (numChar--) {// Fill the buffer with the string
buffer[index++] = Serial.read();
}
splitString(buffer); // Run splitString function
}
}
void splitString(char* data) {
Serial.print("Data entered: ");
Serial.println(data);
char* parameter;
parameter = strtok (data, " ,"); //String to token
while (parameter != NULL) { // If we haven't reached the end of the string...
setServo(parameter); // ...run the setServo function
parameter = strtok (NULL, " ,");
}
// Clear the text and serial buffers
for (int x=0; x<9; x++) {buffer[x]='\0';}
Serial.flush();
}
void setServo(char* data) {
if ((data[0] == 'L') \| (data[0] == 'l')) {
int firstVal = strtol(data+1, NULL, 10); // String to long integer
firstVal = constrain(firstVal,0,180); // Constrain values
servo1.write(firstVal);
Serial.print("Servo1 is set to: ");
Serial.println(firstVal);
}
if ((data[0] == 'R') || (data[0] == 'r')) {
int secondVal = strtol(data+1, NULL, 10); // String to long integer
secondVal = constrain(secondVal,0,255); // Constrain the values
servo2.write(secondVal);
Serial.print("Servo2 is set to: ");
Serial.println(secondVal);
}
}
```